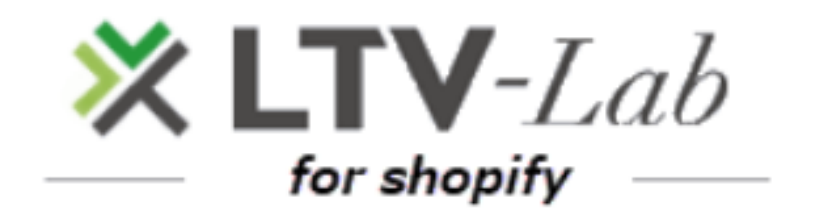

**〜インストール・プラン変更編〜**

第**1**版

**新規:インストール**

**新規:プラン選択**

**新規:サブスクリプションの承認**

**既存:プラン変更のやりかた**

**5既存:プラン変更画面**

# **■新規:インストール画面**

## **■インストール**

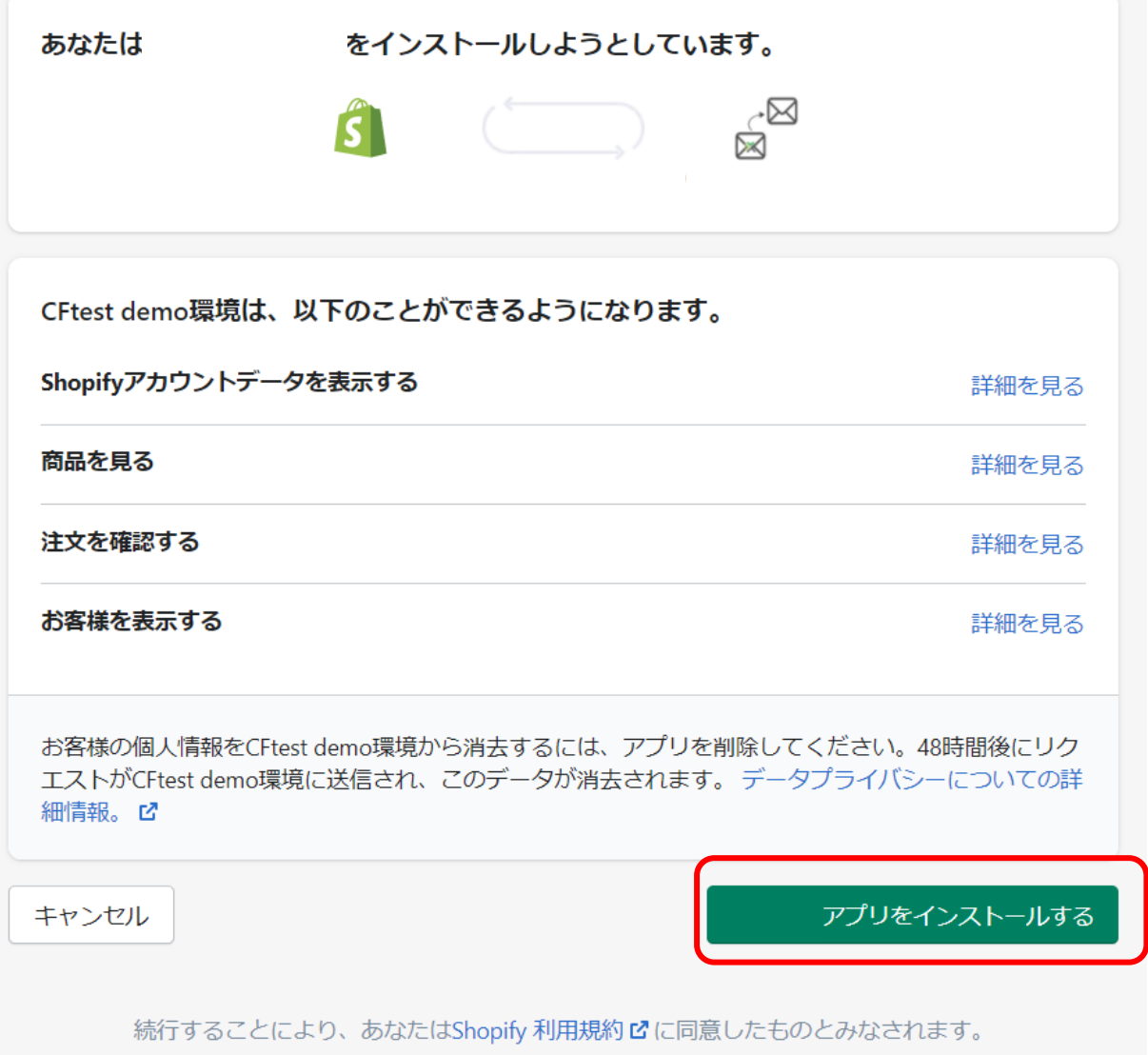

## **■新規:プラン選択画面**

#### **■プラン選択**

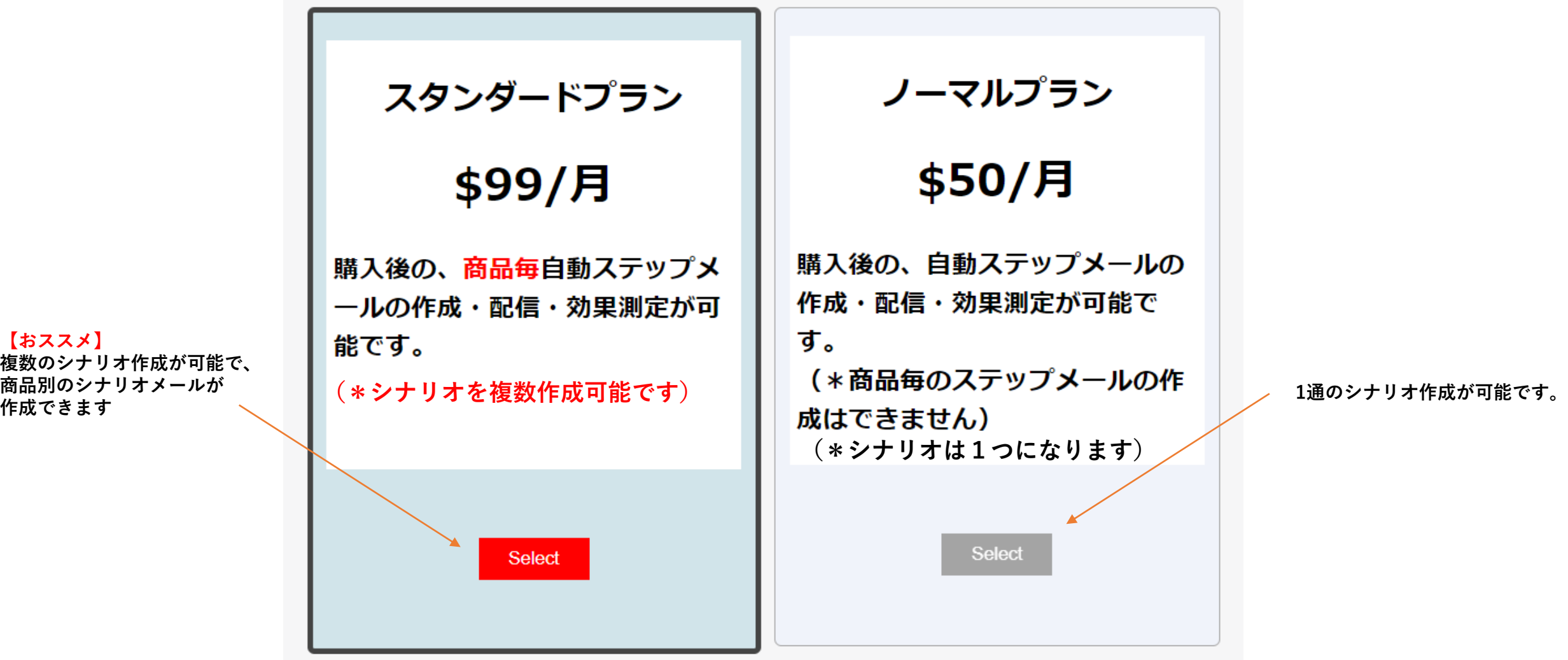

**【おススメ】 複数のシナリオ作成が可能で、 商品別のシナリオメールが**

#### **■サブスクリプションの承認**

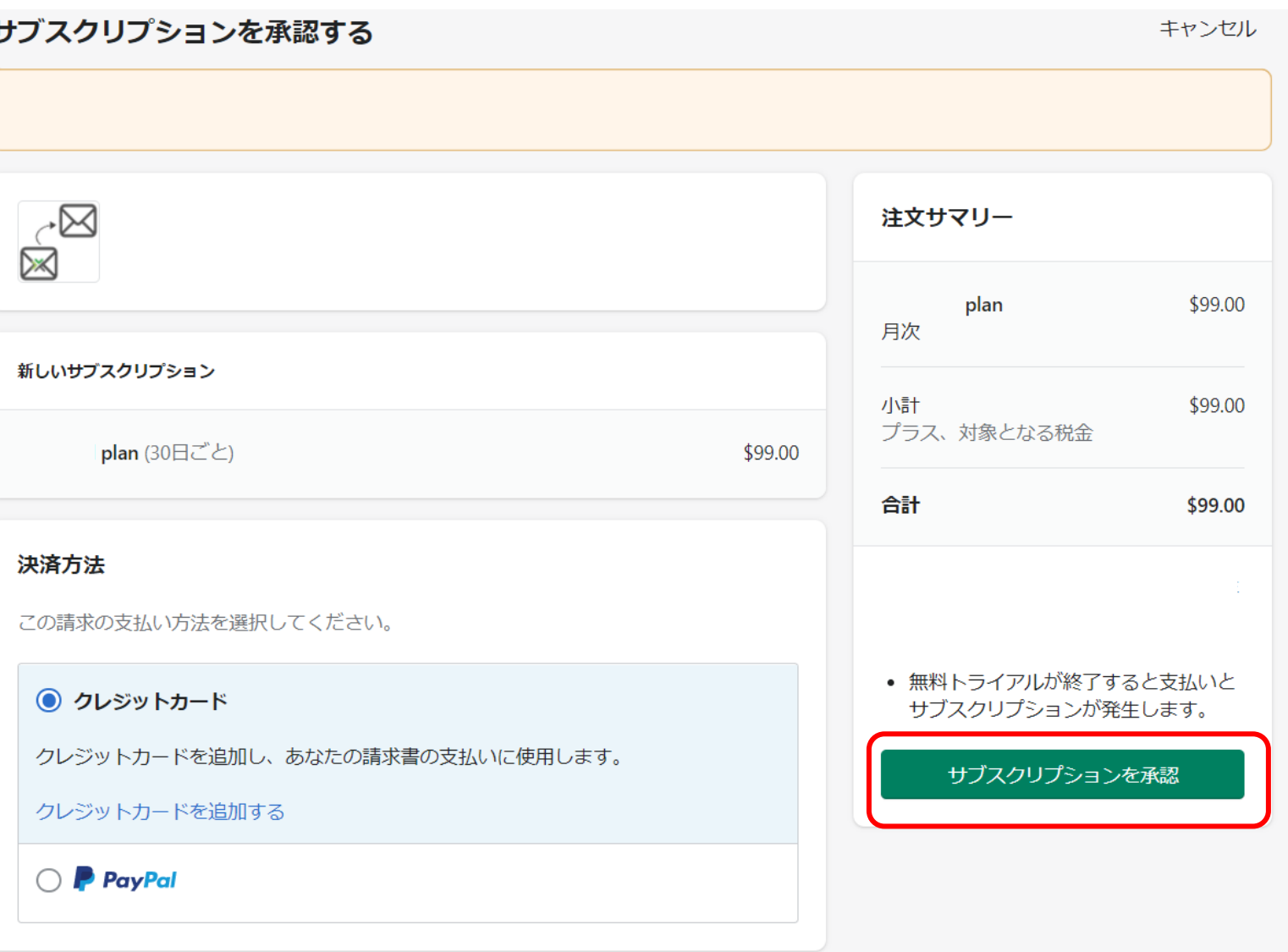

## **■既存:プラン変更画面**

**■プラン変更のやり方**

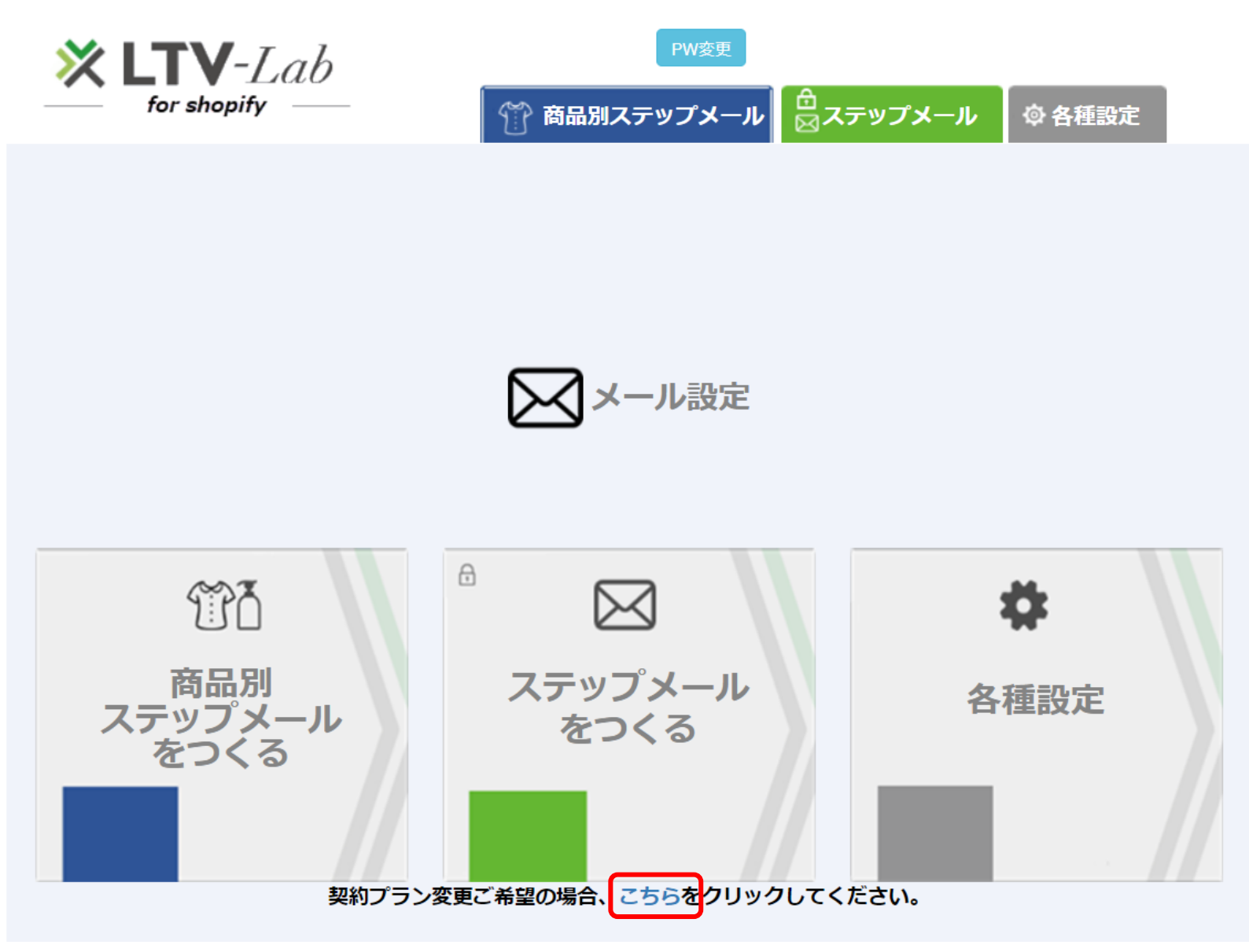

**■プラン変更**

ノーマルプラン スタンダードプラン \$50/月 \$99/月 購入後の、自動ステップメールの 購入後の、商品毎自動ステップメ 作成・配信・効果測定が可能で 一ルの作成・配信・効果測定が可 す。 能です。 (\*商品毎のステップメールの作 **(\*シナリオを複数作成可能です)** 成はできません) **(\*シナリオは1つになります)** Select

**\*プラン変更の場合は、プラン変更先のボタンしか表示されません(画面:スタンダード→ノーマルへの変更例)**